## **La carte des entreprises**

## **mode carte Google**

Accessible a partir du tableau ou des profils entreprises, la carte des entreprises permet de visualiser rapidement toutes les entreprises partenaires de l'établissement

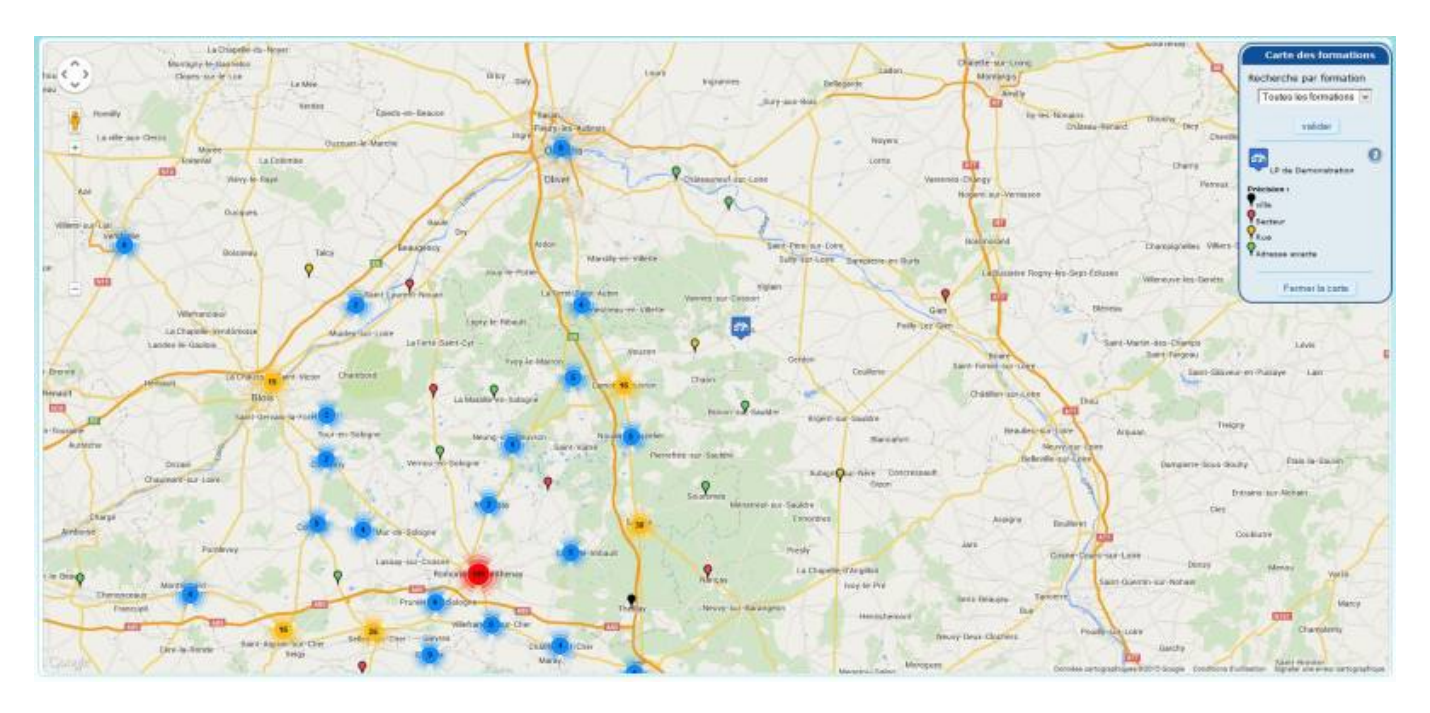

Les pointeurs sont regroupés sur la carte si plusieurs entreprises sont dans le même zone géographique.

il est possible de zoomer sur la carte ou de s'éloigner. Dans ce cas les regroupement de pointeurs seront modifiées.

En mode enseignant, toutes les entreprises sont visible, avec cependant la possibilité de filtrer par formation.

En mode élève, seules les entreprises acceptant des élèves de la formation sont visibles.

Les pointeurs sont colorés en fonction des précisions de géolocalisation de l'entreprise, ainsi une adresse géolocalisé exactement se verra pointée en vert.

Si la localisation se fait au niveau de la rue, le pointeur sera orange.

Rouge pour une localisation au niveau du secteur, et Noir au niveau de la ville.

Attention dans ces deux derniers cas, l'entreprise peux se situer à plusieurs kilomètres des

coordonnées géolocalisées. Vérifier l'adresse avant de vous rendre en visite dans l'entreprise.

Un survol du pointeur par la souris renvoi le nom de l'entreprise.

Un clic sur le pointeur ouvre une infobulle avec les renseignements principaux de l'entreprise, et un bouton d'accès vers son profil.

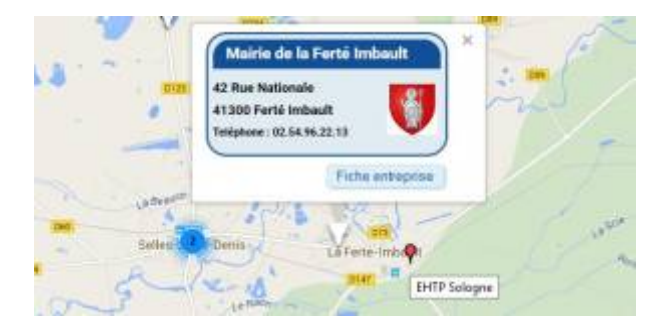

## **Mode Street View Google**

En cliquant sur le personnage jaune en haut à gauche, les routes visibles sur GOOGLE Street View se surligne en bleu.

En glissant le personnage sur une de ces routes, l'affichage bascule alors en mode Street View, permettant ainsi de localiser plus précisément le secteur à visiter, ou de se faire une idée plus précise des lieux par rapport a une carte simple.

La navigation dans la carte Street View est possible à la souris.

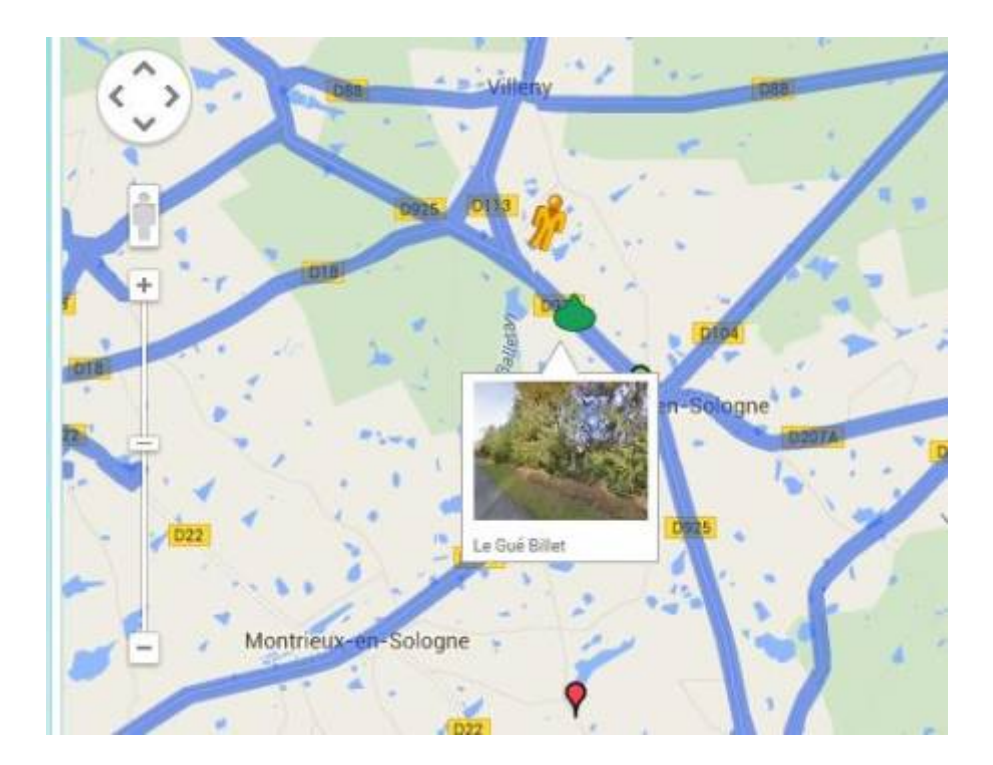

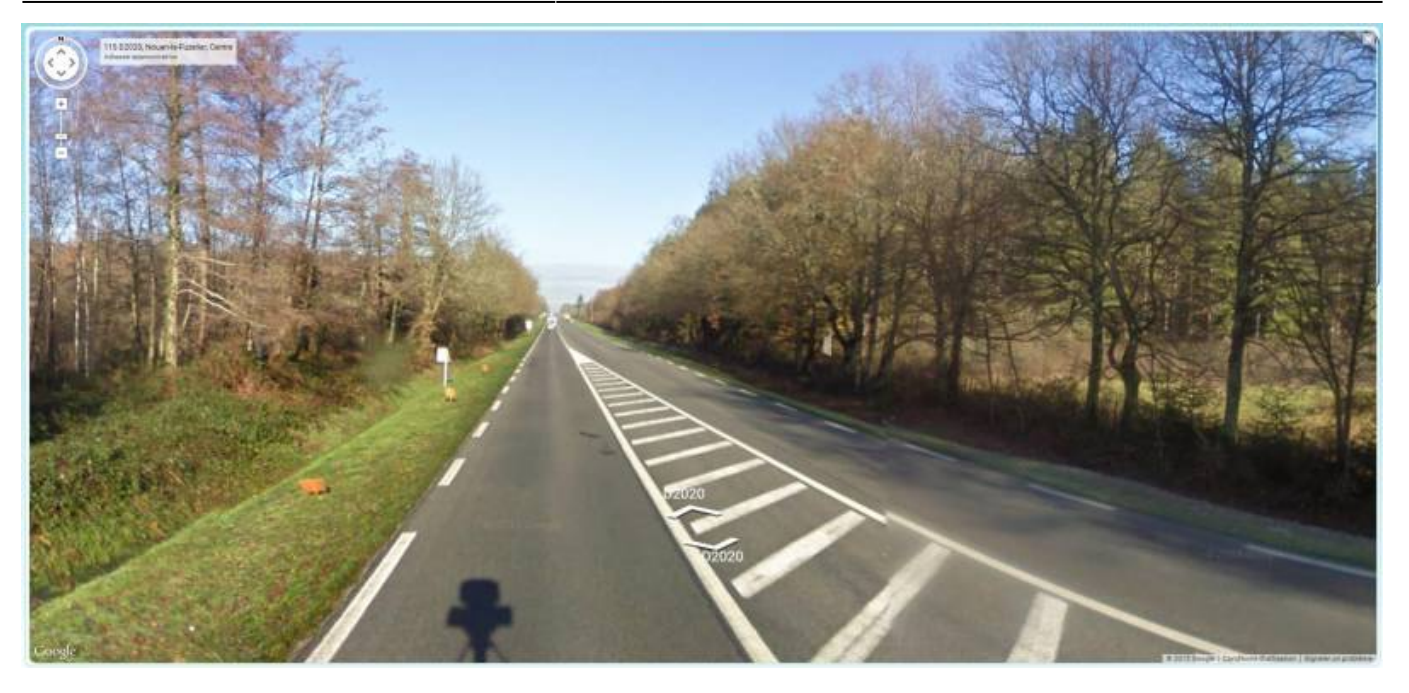

From: <https://wiki.pfmp.fr/wiki/> - **PFMP**

Permanent link: **[https://wiki.pfmp.fr/wiki/doku.php?id=la\\_carte\\_des\\_entreprises&rev=1431680047](https://wiki.pfmp.fr/wiki/doku.php?id=la_carte_des_entreprises&rev=1431680047)**

Last update: **2015/05/15 10:54**

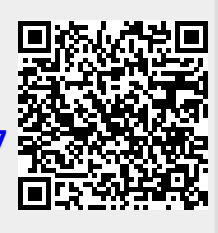